# **como visualizar minhas apostas na loteria on line**

- 1. como visualizar minhas apostas na loteria on line
- 2. como visualizar minhas apostas na loteria on line :jogar jogo da roleta
- 3. como visualizar minhas apostas na loteria on line :estrela bet app atualizado

## **como visualizar minhas apostas na loteria on line**

#### Resumo:

**como visualizar minhas apostas na loteria on line : Inscreva-se em mka.arq.br e descubra o tesouro das apostas! Ganhe um bônus especial e inicie sua busca pela fortuna!**  contente:

## **como visualizar minhas apostas na loteria on line**

No mundo dos jogos e apostas online, as casas de apostas oferecem diferentes tipos de bônus para atrair novos jogadores. Um desses bônus é o chamado "bônus de cadastro", que geralmente é uma oferta de dinheiro ou aposta grátis concedida após o registro e depósito inicial do jogador.

#### **como visualizar minhas apostas na loteria on line**

Segundo a Gazeta Esportiva, as 40 melhores casas de apostas com bônus de cadastro no Brasil em como visualizar minhas apostas na loteria on line 2024 são, entre outras, Sambabet, Estrela Bet e Onabet Apostas 2024. Outras fontes relatam que as casas de apostas com os melhores bônus de cadastro incluem Superbet, EstrelaBet, Parimatch, Novibet e Betano.

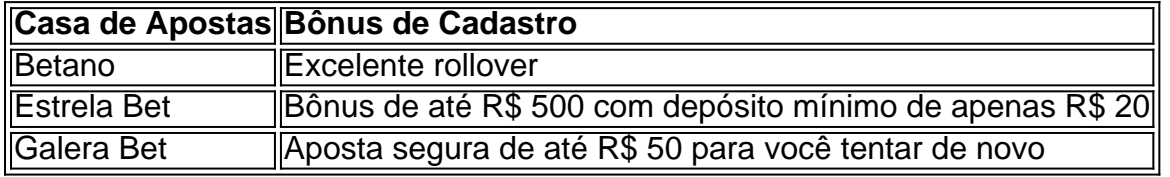

#### **Como Funcionam os Bônus de Cadastro sem Depósito**

O bônus de cadastro sem depósito, também conhecido como bônus de registro ou bônus sem depósito, é uma oferta comum em como visualizar minhas apostas na loteria on line sites de apostas online. Ele serve como uma opção para os jogadores experimentarem o site e suas ofertas sem arriscar seu próprio dinheiro.

Esses bônus geralmente vem em como visualizar minhas apostas na loteria on line duas formas: como dinheiro real ou como apostas grátis. No primeiro caso, o jogador recebe um determinado valor em como visualizar minhas apostas na loteria on line dinheiro (por exemplo, R\$ 10) que pode ser usado para fazer apostas. No segundo caso, o jogador recebe apostas grátis (por exemplo, 10 apostas grátis de R\$ 1 cada) que podem ser usadas para apostar em como visualizar minhas apostas na loteria on line determinados eventos ou jogos.

#### **Entenda as Principais Regras dos Bônus de Cadastro**

Em geral, os jogadores devem atentar-se a algumas regras e condições para aproveitar plenamente esses bônus. Em primeiro lugar, é preciso atentar para as condições de rollover ou exigências de aposta, que são os critérios que o jogador deve cumprir para liberar o bônus para retiradas. Em geral, essas exigências incluem Requisitos de Aposta Total, Prazo e Cotação Mínima.

#### **Como Fazer como visualizar minhas apostas na loteria on line Primeira Aposta**

Esta é uma breve indicação sobre como fazer como visualizar minhas apostas na loteria on line primeira aposta:

- 1. Escolha um jogo ou evento para apoiar;
- 2. Selecione o resultado ou mercado no qual deseja apostar;
- 3. Informe a quantidade que queira apostar no mercado selecionado;
- Clique em como visualizar minhas apostas na loteria on line confirmar para enviar como 4. visualizar minhas apostas na loteria on line aposta no site do seu operador;

#### **Resumo**

Em resumo, os bônus de cadastro são uma estratégia para atrair novos jogadores, oferecendo dinheiro ou apostas grátis após o registro e depósito inicial. Há diferentes tipos de bôn

## **Como reinstalar e ativar aplicativos usando a Loja do Google Play**

Se você está enfrentando problemas com aplicativos desaparecidos ou não funcionantes em como visualizar minhas apostas na loteria on line seu dispositivo Android, é possível que seja necessário reinstalar ou ativar esses aplicativos.

Aqui estão as etapas para reinstalar e ativar aplicativos usando a Loja do Google Play:

- 1. Abra o aplicativo Play Store em como visualizar minhas apostas na loteria on line seu dispositivo Android.
- 2. Toque no ícone do perfil do lado direito.
- 3. Selecione "Gerenciar apps & dispositivo".
- 4. Selecione os aplicativos que deseja reinstalar ou ativar. Se você não encontrar o aplicativo, verifique se está instalado.
- 5. Toque em como visualizar minhas apostas na loteria on line "Instalar" ou "Ativar".

Se desejar obter conteúdo digital, siga as etapas abaixo:

- 1. Abra o aplicativo Play Store ou acesse [play.google](https://play.google) em como visualizar minhas apostas na loteria on line um navegador da web.
- 2. Pesquise ou navegue até o conteúdo desejado.
- 3. Selecione o item desejado.
- 4. Toque em como visualizar minhas apostas na loteria on line "Instalar" ou no preço do item.

5. Siga as instruções na tela para completar a transação e obter o conteúdo desejado.

Não tem certeza de como fazer essas etapas? Clique nos links abaixo para obter mais informações:

- [Reinstalar & Reativar Aplicativos Ajuda do Google Play](https://support.google/googleplay/answer/2436823?hl=pt-BR)
- [Obter Aplicativos e Conteúdo Digital da Loja do Google Play](https://support.google/googleplay/answer/2851612?hl=pt-BR)

Istantaneamente generate quality articles in 25+ languages using the revolutionary AI technology

of WriteMe! No need for human editors! No missed deadlines! No hidden fees! Your one stop content creation solution - Try it now! (Note: This automated writing sample may not be perfect and should be used as a guide only. Due to possible language translation errors, the final text may need to be reviewed by a human for accuracy.)

## **como visualizar minhas apostas na loteria on line :jogar jogo da roleta**

## **como visualizar minhas apostas na loteria on line**

No mundo dos jogos e apostas desportivas, é essencial ficar atualizado sobre as últimas notícias e partidas. Neste artigo, vamos falar sobre como preparar a como visualizar minhas apostas na loteria on line aposta no jogo de hoje, utilizando informações relevantes sobre partidas nacionais e internacionais.

#### **como visualizar minhas apostas na loteria on line**

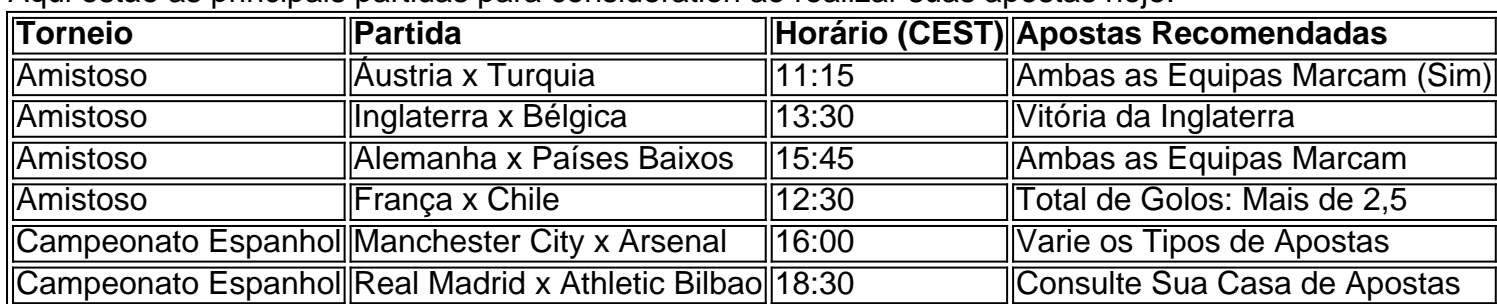

Aqui estão as principais partidas para consideration ao realizar suas apostas hoje:

Obtenha mais dicas e recomendações nas nossas contas nas Redes Sociais e no site {nn} fornecendo dicas diárias sobre partidas, apostas e tendências com base em como visualizar minhas apostas na loteria on line análises profissionais.

### **Como Fazer Boas Apostas no Futebol Hoje?**

Ao fazer apostas no futebol, há diversas estratégias que podem ajudá-lo a aumentar suas chances. Aqui estão algumas dicas:

- Faça apostas pré-jogo e espere até o último momento para apostar, se possível.
- Varie os tipos de apostas a cada dia.
- Obtenha informações actualizadas sobre lesões e suspensões nos times.
- Consulte os resultados recentes de cada time.
- Estude as estatísticas históricas de cada time, incluindo resultados passados, performance de jogadores, etc.

### **Boas Casas de Apostas para Apostadores no Brasil**

Se estiver na procura de uma casa de apostas confiável e que paga rápido, consulte algumas das opções mais populares no Brasil:

- 1. {nn}
- 2. {nn}
- 3. {nn}

\*\*Olá, pessoal!\*\*

Como comentarista, gostaria de compartilhar minhas considerações sobre o excelente artigo "Apostas online em como visualizar minhas apostas na loteria on line jogos de futebol: um guia para iniciantes". Este artigo abrangente oferece uma visão geral clara e completa do mundo das apostas online em como visualizar minhas apostas na loteria on line jogos de futebol, tornandose uma leitura obrigatória para iniciantes e apostadores experientes. \*\*Destaques:\*\*

\* \*\*Introdução envolvente:\*\* O artigo começa com uma introdução cativante que destaca a natureza emocionante e potencialmente lucrativa das apostas online em como visualizar minhas apostas na loteria on line jogos de futebol.

\* \*\*Guia passo a passo:\*\* O artigo fornece um guia passo a passo abrangente sobre como fazer apostas online, desde a escolha de uma casa de apostas confiável até a colocação de diferentes tipos de apostas.

## **como visualizar minhas apostas na loteria on line :estrela bet app atualizado**

## **Luke Shaw deve substituir Kieran Trippier no jogo final**

#### **Informações sobre as equipes**

A rua está dizendo que **Luke Shaw irá substituir Kieran Trippier** no cargo de lateral-esquerdo. Essa será a única mudança como visualizar minhas apostas na loteria on line relação à vitória nas semifinais sobre a Holanda na quarta-feira.

A Espanha tem Dani Carvajal e Robin Le Normand disponíveis novamente após suspensão; eles devem substituir Jesus Navas e Nacho.

#### **Espanha Inglaterra**

**Spain (4-2-3-1)** Simon; Carvajal, Le Normand, Laporte, Cucurella; Rodri, Fabian Ruiz; Lamine Yamal, Olmo, Williams; Morata.

**England (3-4-2-1)** Pickford; Walker, Stones, Guehi; Saka, Mainoo, Rice, Shaw; Foden, Bellingham, Kane.

As equipes devem ser confirmadas após 75 minutos antes do início do jogo.

#### **Contexto adicional**

Você melhor acreditar nisso, Brenda. Por quarto ano consecutivo, a Inglaterra está na final de um torneio de futebol importante e a nação está animada com o futebol e as harmonias de Neil Diamond.

O esporte prodigal pode finalmente retornar como visualizar minhas apostas na loteria on line casa esta noite. Após 58 anos de sofrimento e 28 anos de falar sobre anos de sofrimento, os jogadores da Inglaterra têm a chance de se tornarem imortais. Há apenas um problema: a Espanha é muito boa.

Será a força irresistível contra o objeto indestrutível. Desde 1950 até 2024, a Inglaterra voltou de trás para vencer um jogo de eliminatórias apenas três vezes: Alemanha Ocidental de 1966, Camarões de 1990 e Dinamarca de 2024. Eles duplicaram isso nas últimas duas semanas. Se vencerem hoje, isso será como visualizar minhas apostas na loteria on line herança.

#### **Início do jogo às 8 horas.**

Keywords: como visualizar minhas apostas na loteria on line Update: 2024/8/4 11:23:33